# User Models, Metrics and Measures of Search: A Tutorial on the CWL Evaluation Framework ACM CHIIR UMMMS 2021

by

Leif Azzopardi, Alistair Moffat, Paul Thomas and Guido Zuccon

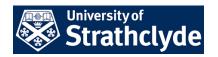

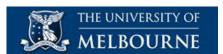

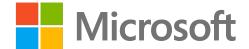

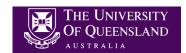

https://github.com/ireval/cwl

# **CWL-EVAL DEMO**

#### cwl-eval demo

- How to install cwl-eval?
  - You will need Python 3.7
  - pip install cwl-eval

```
pip install cwl-eval
```

- How to use cwl-eval?
  - Cwl-eval takes the following Inputs:
    - gain\_file (which is in trec qrel file format)
      - Binary relevance (1,0) can be used or
      - Gain values (typically between 0 and 1)
    - result\_file (which is in trec result file format)

```
cwl-eval qrel_file result_file
```

- How do you calculate the expected cost, & expected total cost?
  - To calculate costs you will need to do two things.
    - Denote which result item is of what result type

Include a cost file that maps result type to a cost

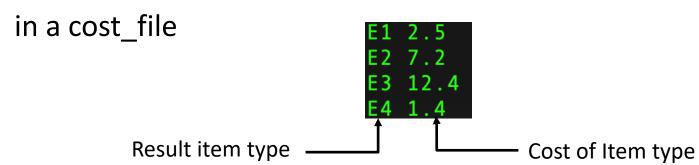

- How do you calculate the expected cost, & expected total cost?
  - Once you have the mappings you can add "-c cost\_file" to then calculate the costs.
  - Note that you determine the units of the costs
  - Where you could use:
    - Time (sec)
    - Length (number of chars, or number of terms)
    - Dollars and cents

- How to show the column names?
  - If you'd like to show the names for each column include "-n"

```
cwl-eval qrel_file result_file -n
```

```
Metric
                             EC
                                     ETC
                                            ED
Topic
               EU
                      ETU
                      1.0000 1.0000 1.0000
      P@1
          1.0000
                                            1.0000
       P@2 0.5000
                      1.0000
                             1.0000 2.0000
                                            2.0000
       P@3
               0.6667
                      2.0000
                             1.0000
                                     3.0000
                                            3.0000
```

- How to include the residuals in the output?
  - If you'd like to show the residuals include "-r"

```
cwl-eval qrel_file result_file -r -n
```

| Topic | Metric | EU     | ETU    | EC     | ETC    | ED     | ResEU  | ResETU | ResEC  | ResETC | ResED  |
|-------|--------|--------|--------|--------|--------|--------|--------|--------|--------|--------|--------|
| T1    | P@1    | 1.0000 | 1.0000 | 1.0000 | 1.0000 | 1.0000 | 0.0000 | 0.0000 | 0.0000 | 0.0000 | 0.0000 |
| T1    | P@2    | 0.5000 | 1.0000 | 1.0000 | 2.0000 | 2.0000 | 0.0000 | 0.0000 | 0.0000 | 0.0000 | 0.0000 |

- How specify the metrics you want?
  - If you want to control what measures you want to output then specify them "-m file.to.metrics"

```
NDCGCWLMetric(10)
RBPCWLMetric(0.25)
INSTCWLMetric(2)

CWL Metrics with param values
```

```
cwl-eval qrel_file result_file -m mixed.metrics
```

```
NDCG-k@10
                 0.5645
                         2.5650
                                  1.0000
                                           4.5436
                                                   4.5436
RBP@0.25
                 0.8088
                         1.0784
                                  1.0000
                                           1.3333
                                                   1.3333
INST-T=2
                 0.5994
                          1.7079
                                  1.0000
                                           2.8475
                                                   2.8496
```

#### cwl-eval demo

- How to get the BibTeX for the metrics?
  - If you want cwl-eval to provide you with the list of references to the metrics that you have specified in your metrics file then you can use the "–b" flag and specify where you want the BibTeX to be saved to.

cwl-eval qrel\_file result\_file -b bib.out

- How to cite cwl eval ☺ ?
  - Azzopardi, Thomas and Moffat, cwl\_eval: An
     Evaluation Tool for Information Retrieval, Proc. of the
     42nd International ACM SIGIR Conference, SIGIR2019

### cwl-eval demo

- What are the differences between cwl-eval and trec-eval?
  - trec\_eval re-orders the results based on the score.
  - trec\_eval is not gain sensitive (binary relevance).
  - In cwl-eval a relevance value of 2, is interpreted as 2 units of gain
  - cwl-eval reports all measures in the same units you
     can directly compare the estimates by each metric.
  - cwl-eval reports EU, ETU, EC, ETC, ED and can also report residuals outputting them into a Pandas dataframe friendly format.

# User Models, Metrics and Measures of Search: A Tutorial on the CWL Evaluation Framework ACM CHIIR UMMMS 2021

by

Leif Azzopardi, Alistair Moffat, Paul Thomas and Guido Zuccon

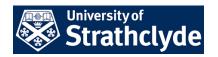

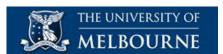

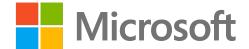

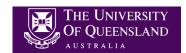

https://github.com/ireval/cwl

### **ADDING YOUR OWN CWL METRIC**

### cwl classes

- Ranking
  - Is a class to represent the costs and gains for a query
- cwl\_ruler/CWLRuler
  - Is a container class that creates all the CWLMetrics
- measures/cwl\_metrics/CWLMetrics
  - Base class for creating new metrics
  - Subclass, and then define the
    - c\_vector()
    - Or define the w\_vector() and convert the w's to c's
  - Define the metric\_name for reporting

## DCG - Example

```
def name(self):
    return "NDCG-k@{0}".format(self.k)
def c_vector(self, ranking, worse_case=True):
    cvec = []
    for i in range(1, ranking.n+1):
        if i < self.k:</pre>
            cvec.append(math.log(i+1, self.base)/math.log(i+2, self.base))
        else:
            cvec.append(0.0)
    cvec = np.array(cvec)
    return cvec
```

Recall that  $C_DCG = log_b(i+1)/log_b(i+2)$ 

## **RBP - Example**

```
def name(self):
    return "RBP@{0}".format(self.theta)
def c_vector(self, ranking, worse_case=True):
    cvec = np.dot(np.ones(ranking.n), self.theta)
    return cvec
                  Recall that C RBP = theta
```

# **U-Measure Example**

```
def name(self):
                                                def w_vector(self, ranking, worse_case=True):
                                                    wvec = []
    return "U-L@{0} ".format(self.L)
                                                    # to get the positions, cumulative sum the c
def c vector(self, ranking, worse case=True):
                                                    # costs are assumed to length of each docume
    wvec = self.w_vector(ranking, worse_case)
                                                    costs = ranking.get_cost_vector(worse_case)
    cvec = []
                                                    c_costs = np.cumsum(costs)
    for i in range(0, len(wvec)-1):
                                                    start = 0
        if wvec[i] > 0.0:
                                                    norm = 0.0
            cvec.append(wvec[i+1] / wvec[i])
                                                    for i in range(0, len(c_costs)-1):
        else:
                                                        weight i = self.pos decay(start)
            cvec.append(0.0)
                                                        start = c costs[i]
                                                        wvec.append(weight_i)
    cvec.append(0.0)
                                                        norm = norm + weight_i
    cvec = np.array(cvec)
                                                    wvec.append(0.0)
    return cvec
                                                    # now normalize the wvec to sum to one.
def pos_decay(self, pos):
                                                    wvec = np.divide(np.array(wvec), norm)
    return max(0.0, (1.0 - (pos / self.L)))
                                                    return wvec
```

For the U-Measure I don't know what the C vector is. But I can define the W and transform it to the C

# User Models, Metrics and Measures of Search: A Tutorial on the CWL Evaluation Framework ACM CHIIR UMMMS 2021

by

Leif Azzopardi, Alistair Moffat, Paul Thomas and Guido Zuccon

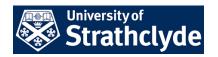

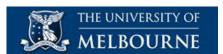

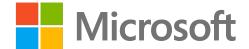

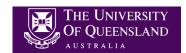

http://bit.ly/cwl-chiir-2021-notebook-demo

## **INSIDE CWL METRICS**

# Check out the notebook to see CWL graphs like this!!!

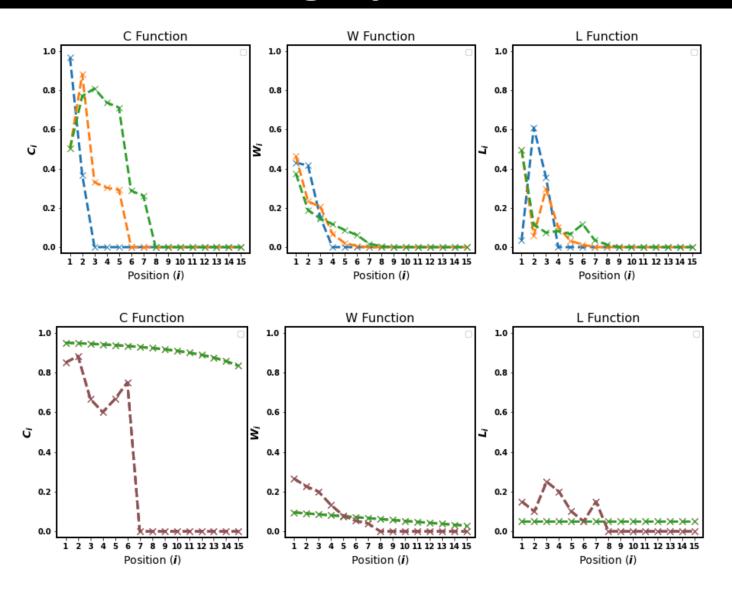